# **Описание задач** − **День 2**

## **Классы 10** − **12**

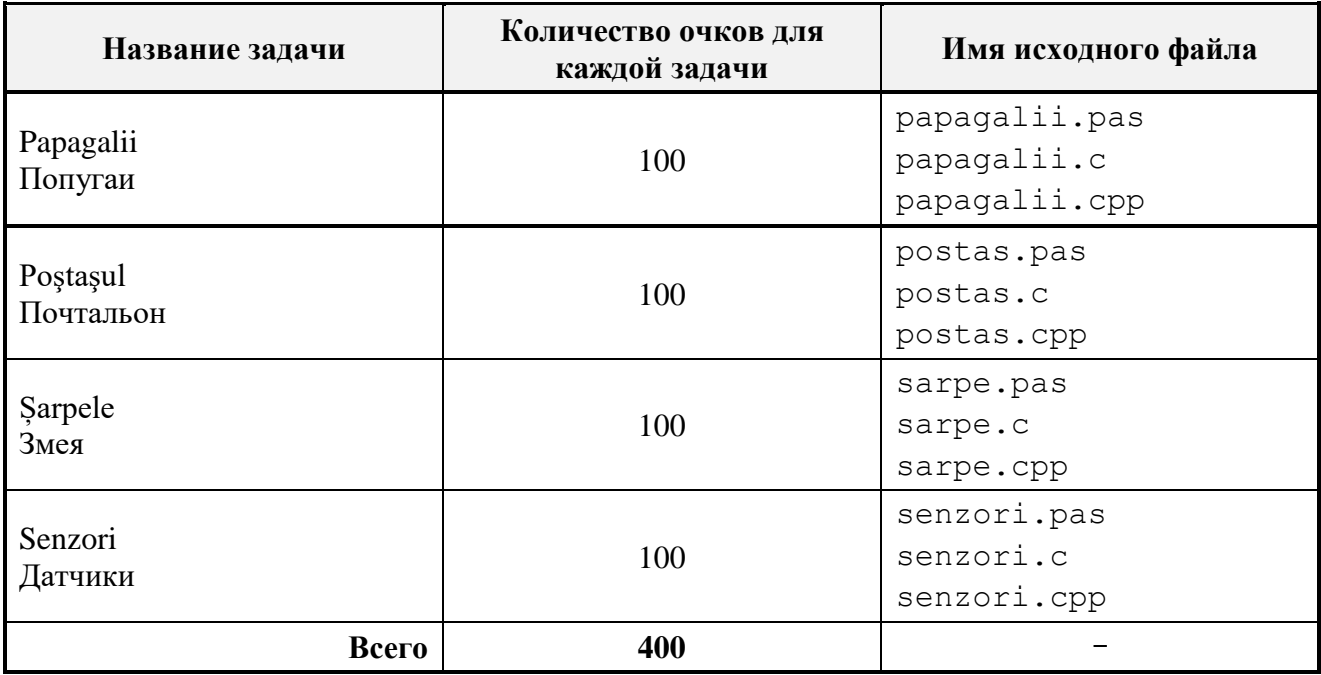

Для получения доступа к серверу Олимпиады, введите в адресное поле интернет-браузера следующий адрес:

ori.liceu:8080

## **Попугаи**

Дан и Елена увлечены попугаями. Их страсть появляется по-разному: будучи владельцем зоомагазина, Дан открывает отдел по продаже попугаев, а Елена, начиная со дня открытия отдела, начинает собирать домашнюю коллекцию попугаев. Естественно, до открытия отдела, в зоомагазине попугаев не было.

Начиная со дня открытия отдела, процесс взаимодействия зоомагазин – Елена происходит следующим образом:

- 1. В каждое утро Дан привозит в зоомагазин *S* попугаев.
- 2. Попугаи, привезенные Данном утром, сразу же выставляются на продажу. Естественно, они выставляются на продажу вместе со всеми попугаями, непроданными в предыдущие дни.
- 3. Каждый день, после обеденного перерыва, Елена приходит в зоомагазин и покупает ровно одного попугая.

Очевидно, после *N* дней, домашняя коллекция Елены будет состоять ровно из *N* попугаев. Поскольку открытие отдела еще не стало известно другим любителям птиц, за все прошедшие дни единственным покупателем попугаев была Елена.

Елена хотела бы знать число *C* различающихся коллекций, которые можно составить, покупая ежедневно, *N* дней подряд, по одному попугаю. Естественно, порядок, в котором попугаи попадают в коллекцию Елены, не имеет для нее никакого значения.

**Задание. Напишите программу, которая, зная число попугаев** *S* и число дней *N*, вычисляет число различающихся коллекций *C*.

**Входные данные.** Первая строка стандартного входа содержит целые числа *S* и *N*, разделенные пробелом.

**Выходные данные.** Стандартный выход должен содержать в единственной строке целое число *C*.

**Ограничения.**  $1 \leq S \leq 10$ ;  $1 \leq N \leq 40$ . Время выполнения программы не должно превышать 0,05 секунды. Программа должна использовать не более 1 Мегабайта оперативной памяти. Исходный файл должен иметь имя papagalii.pas, papagalii.c или papagalii.cpp.

**Пример 1.**

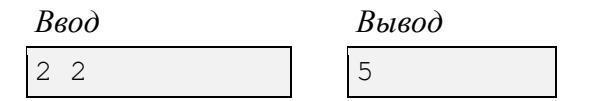

*Пояснение.* Обозначим номерами 1 и 2 попугаев, принесенных Данном в зоомагазин в первый день, а попугаев, принесенных во второй день – номерами 3 и 4. Введем в рассмотрение упорядоченное множество  $\lt i, j \gt, r$ де  $i$  – номер попугая, купленного Еленой в первый день, а *j* – номер попугая, купленного во второй день. Возможными вариантами таких множеств являются: <1, 2>; <1, 3>; <1, 4>; <2, 1>; <2, 3>; <2, 4>. Поскольку порядок, в котором попугаи попадают в коллекцию, не имеет значения, для Елены упорядоченные множества <1, 2> и <2, 1> представляют собой одну и ту же коллекцию. Следовательно, число различных коллекций  $C = 5$ .

**Пример 2.**

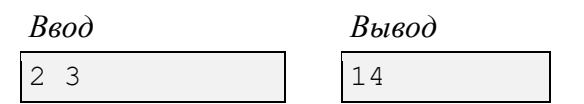

#### **Почтальон**

Недавно Ион стал почтальоном красивого села, раскинутого на живописных холмах. С первого же дня Ион убедился в том, что работа почтальона является трудной и ответственной. Будучи увлеченным информатикой, он пытается облегчить свой труд.

С этой целью, Ион делит село на квадратные участки одинаковых размеров и описывает его с помощью массива *Z*, содержащего *n* строк и *n* столбцов. Элементы указанного массива описывают участки села и могут принимать следующие символьные значения:

'P' – на данном участке находится почтовое отделение. Считается, что в селе есть только одно почтовое отделение.

'K' – на данном участке находится дом, в котором должно быть доставлено почтовое отправление.

'.' – данный участок является либо свободным, либо на нем находится дом, для которого почтовых отправлений нет (почтальон не обязан посещать такие дома).

Ежедневно, Ион приходит в почтовое отделение, берет почтовые отправления, доставляет их в требуемые дома и возвращается обратно в отделении. В процессе доставления почты, Ион перемещается из текущего участка в любом другом из соседних участков, по горизонтали, по вертикали или по диагонали.

Накопив определенный опыт работы, Ион заметил, что его ежедневные рабочие нагрузки зависят от высоты холмов, на которых он должен подниматься. Чтобы учитывать эти высоты, Ион ввел в рассмотрении числовой массив *H* с *n* строками и *n* столбцами. Элемент  $h_{ij}$  этого массива равен высоте самого высокого из всех холмов, находящехся участке  $z_{ij}$ . Напоминаем, что высота точек на земной поверхности измереятся относительно уровня моря.

Будучи любителем естественных наук, Ион ввел в расмотрении новую физическую величину, а именно, ежедневное усилие *E*, требуемое для доставки почты. Он определил эту величину как разность между найбольшей и наименьшей из высот всех тех участков, которые он проходит при доставке почтовых отправлений. С точки зрения Иона, маршруты с меньшими значениями *E* являются более предпочтительными.

Помогите Иону рассчитать минимальное усилие  $E_{min}$ , необходимое для доставки почтовых отправлений.

**Задание.** Разработайте программу, которая, зная массивы *Z* и *H*, вычисляет усилие  $E_{min}$ .

**Входные данные.** Первая строка стандартного ввода содержит целое число *n.* Каждая из следующих *n* строк стандартного ввода содержит строку из *n* символов. Строка  $(i + 1)$ стандартного ввода содержит элементы строки *i* массива *Z*. Далее, на следующих *n* строках следуют элементы массива *H*. Каждая из этих строк содержит *n* целых чисел, разделенных пробелами. Строка  $(i + 1 + n)$  стандартного входа содержит элементы строки *i* массива *H*.

**Выходные данные.** Стандартный вывод должен содержать в единственной строке целое число  $E_{min}$ .

**Ограничения.**  $2 \le n \le 50$ ;  $0 \le h_{ij} \le 10^6$ . Время выполнения программы не должно превышать 2 секунд. Программа должна использовать не более 1 Мегабайта оперативной памяти. Исходный файл должен иметь имя postas.pas, postas.c или postas.cpp.

## **Пример 1.**

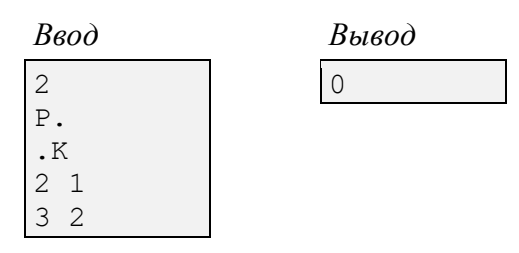

*Пояснение*. Ион начинает движение из участка  $z_{11}$  (почтовое отделение), движется по диагонали в соседний участок  $z_{22}$  (здесь находится дом, в котором необходимо доставить почтовое отправление) и возвращается обратно на участок  $z_{11}$ . Минимальное усилие:

 $E_{min} = \max(h_{11}, h_{22}, h_{11}) - \min(h_{11}, h_{22}, h_{11}) = \max(2, 2) - \min(2, 2) = 2 - 2 = 0.$ 

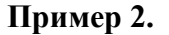

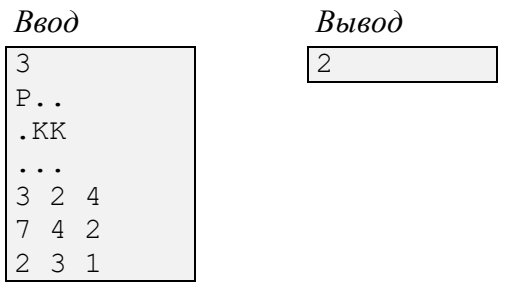

*Пояснение*. Ион последовательно проходит через следующие участки:  $z_{11}$ ,  $z_{22}$ ,  $z_{23}$ ,  $z_{12}$ ,  $z_{11}$ . Минимальное усилие:

$$
E_{min} = \max(h_{11}, h_{22}, h_{23}, h_{12}, h_{11}) - \min(h_{11}, h_{22}, h_{23}, h_{12}, h_{11}) =
$$
  
= max(3, 4, 2, 2, 3) - min(3, 4, 2, 2, 3) = 4 - 2 = 2.

## **Пример 3.**

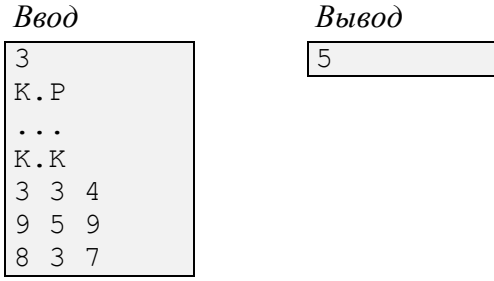

*Пояснение*. Ион последовательно проходит через следующие участки:  $z_{13}$ ,  $z_{22}$ ,  $z_{31}$ ,  $z_{32}$ ,  $z_{33}, z_{22}, z_{11}, z_{12}, z_{13}$ . Минимальное усилие:

$$
E_{min} = \max(h_{13}, h_{22}, h_{31}, h_{32}, h_{33}, h_{22}, h_{11}, h_{12}, h_{13}) - \dots + \min(h_{13}, h_{22}, h_{31}, h_{32}, h_{33}, h_{22}, h_{11}, h_{12}, h_{13}) = \max(4, 5, 8, 3, 7, 5, 3, 3, 4) - \min(4, 5, 8, 3, 7, 5, 3, 3, 4) = 8 - 3 = 5.
$$

#### **Змея**

В упрощенной версии известной, ставшей классикой жанра игре *Snake*, змея должна съесть все яблоки из сада. Игра имеет очень простые правила:

- 1. В саду, на земле, разбросано *n* яблок. Положение каждого яблока *i* задается декартовыми целыми координатами (*xi*, *yi*).
- 2. Начало системы координат находится в левом нижнем углу сада. Ось 0X ориентирована слево направо, а ось 0Y – снизу вверх.
- 3. В начале игры, в сад заходит змея, цель которой − съесть все яблоки.
- 4. Текущее положение змеи задается декартовыми целыми координатами (*xs*, *ys*).
- 5. В исходном состоянии змея находится в точке с координатами (1, 1).
- 6. Система команд змеи включает команды ВВЕРХ, ВНИЗ, ВЛЕВО, ВПРАВО. Выполнение каждой из этих команд состоит в перемещении змеи в указанном направлении ровно на одну единицу длины.
- 7. Если текущие координаты змеи совпадают с координатами некоторого из яблок, змея съедает его.

Цель игры состоит в передвижении змеи таким образом, чтобы все яблоки были съедены, а длина пройденного пути было как можно короче.

Дорин явяется фанатом игры *Snake*. Он играет в эту игру давно и установил множество рекордов. Но, к сожалению, кнопка ВНИЗ на его игровой консоли вышла из строя. Вследствии этой неисправности, змея, независимо от ее текущего положения, может выполнять только команды ВВЕРХ, ВЛЕВО, ВПРАВО.

Но Дорин не падает духом и расматривает эту неисправность как новый вызов. Даже при неисправной кнопки, он намеревается установить новый рекод. Он не сомневается в своей способности управлять змеей, однако прежде чем начать очередную игру, он хотел бы знать длину наикратчайшего пути, при прохождении которого змея съедает все яблоки.

**Задание**. Напишите программу которая зная координаты каждого из *n* яблок, вычисляет длину *L* найкратчайшего пути, при прохождении которого змея съедает все яблоки.

**Входные данные.** Стандартный вход содержит в первой строке целое число *n*. Каждая из следующих *n* строк входного файла содержит целые числа *xi*, *yi*, разделенные пробелами. Строка *i* +1 входного файла содержит координаты яблока *i*.

**Выходные данные.** Стандартный вывод должен содержать в единственной строке целое число *L*.

**Ограничения**.  $1 \le n \le 10000$ ;  $1 \le x_i, y_i \le 10000$ . Время выполнения программы не должно превышать 0,05 секунд. Oбьем используемой оперативной памяти не должен превышать 1 Мегабайта. Исходный файл должен иметь имя sarpe.pas, sarpe.c или sarpe.cpp.

### **Пример.**

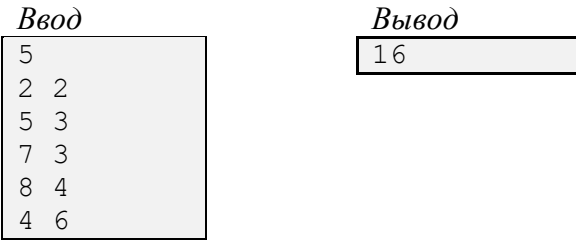

## **Датчики влажности**

Центральный парк столицы оснащен системой полива растений с цифровым программным управлением. Спринклеры в этой системе включаются и выключаются в зависимости от влажности земли на участках, где они установлены.

Для измерения влажности, в парке установлены датчики, число которых равно *K*. В дидактических целях, датчикам присвоены номера 1, 2, 3, ..., *K*.

Датчики влажности передают данные компьютеру управляющим системой полива по сети Wi-Fi. Указанная сеть состоит из точки беспроводного доступа и *N* повторителей.

Радиус действия точки доступа обозначается через *R*. Повторителям присвоены номера 1, 2, 3, ..., *N*. Радиус действия повторителя *i* обозначается через .

Напоминаем, что повторители предназначены для расширения зоны покрытия (см. *Рис. 1*). Поэтому, датчики, находящиеся на расстоянии не более *R* единиц длины от точки

доступа, передают данные непосредственно на точку доступа, а те, кто дальше – передают данные через канал связи, образованного из одного или нескольких повторителей. Очевидно, при формировании канала связи, расстояние  $d_{ij}$ между любыми двумя соседними повторителями *i*, *j* канала не превышает значения  $r_i + r_j$ .

Например, датчик с координатами (2, 18), указанный на *Рис. 1* стрелкой, может связываться с точкой доступа через канал связи, образованный повторителями 1, 2, 4, 6, или через канал, образованный повторителями 1, 2 , 3, 5.

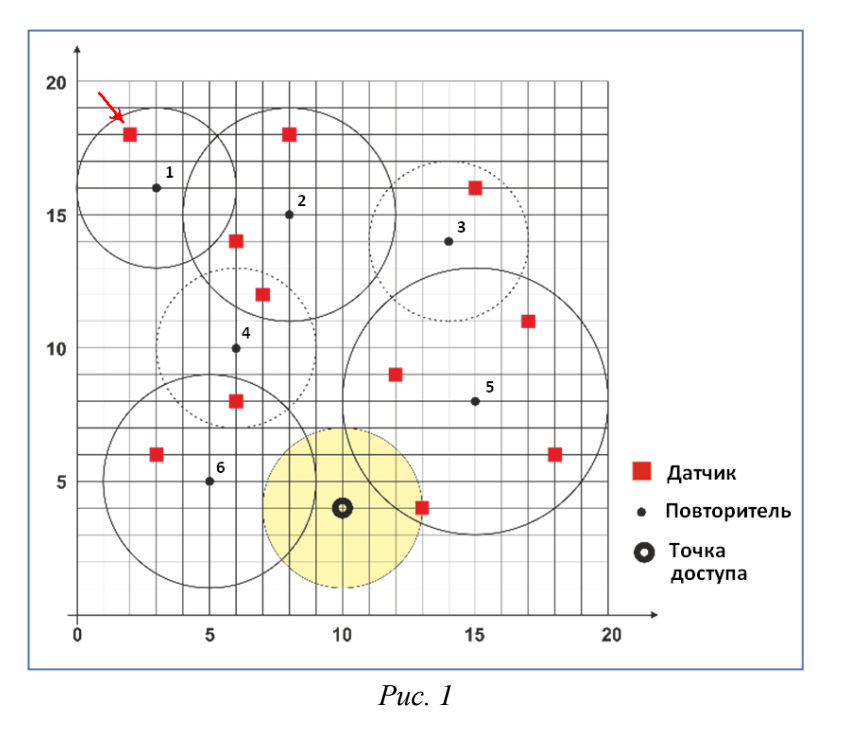

Со временем, из-за неблагоприятных условий эксплуатации, некоторые повторители выходят из строя. Поскольку они стоят больших денег, администрация парка решила менять не повторители, а датчики, которые, из-за отказа некоторых повторителей, потеряли связь с точкой доступа. Планируется, что указанные датчики будут заменены на датчики нового типа, которые будут взаимодействовать с компьютером напрямую, без использования точки доступа.

Для оценки необходимых затрат, администрации парка необходимы данные о количестве датчиков подлежащих замене. Администрация располагает следующей технической информацией о системе полива:

- координаты *X*, *Y* и радиус действия *R* точки беспроводного доступа;
- число повторителей *N*, координаты  $x_i, y_i$  и радиус действия  $r_i$  каждого из повторителей *i*;
- число датчиков влажности *K* и координаты  $x_i$ ,  $y_i$  каждого датчика;
- число вышедших из строя повторителей *M* и номера самих повторителей.

**Задание.** Напишите программу, которая, зная информацию о системе полива, вычисляет число датчиков *S*, которых необходимо заменить.

**Выходные данные.** Первая строка стандартного входа содержит описание точки беспроводного доступа: целые числа *X*, *Y*, *R*, разделенные пробелами.

Вторая строка стандартного ввода содержит целое число *N*. Следующие *N* строк стандартного ввода содержат описания повторителей. Строка  $(i + 2)$  стандартного ввода а содержит описание повторителя *i*: целые числа  $x_i, y_i, r_i,$  разделенные пробелами.

Далее, следующая строка стандартного ввода содержит целое число *K*. Следующие *K* строк стандартного ввода содержат описания датчиков влажности. Строка  $(i + 2 + N + 1)$ стандартного ввода содержит описание датчика  $i$ : целые числа  $x_i$ ,  $y_i$ , разделенные пробелами.

Следующая строка стандартного ввода содержит целое число *M*. И наконец, следующая, последняя строка стандартного ввода содержит *M* целых чисел разделенных пробелами: номера вышедших из строя повторителей.

**Выходные данные.** Стандартный выход должен содержать в единственной строке целое число *S*.

**Ограничения.**  $1 \leq N \leq 1000$ ;  $0 \leq M \leq N$ ;  $1 \leq K \leq 1000$ . Радиус действия точки доступа *R*, радиус действия каждого из повторителей  $r_i, \; i=1,2,3,...,N,$  являются натуральными числами из интервала [0, 50]. Координаты *X*, *Y* точки доступа, координаты повторителей  $x_i, y_i$  и координаты датчиков  $x_j, y_j$  являются целыми числами из интервала [-2000, +2000]. Время выполнения программы не должно превышать 0,1 секунды. Программа должна использовать не более 8 Мегабайт оперативной памяти. Исходный файл должен иметь имя senzori.pas, senzori.c или senzori.cpp.

#### **Пример.**

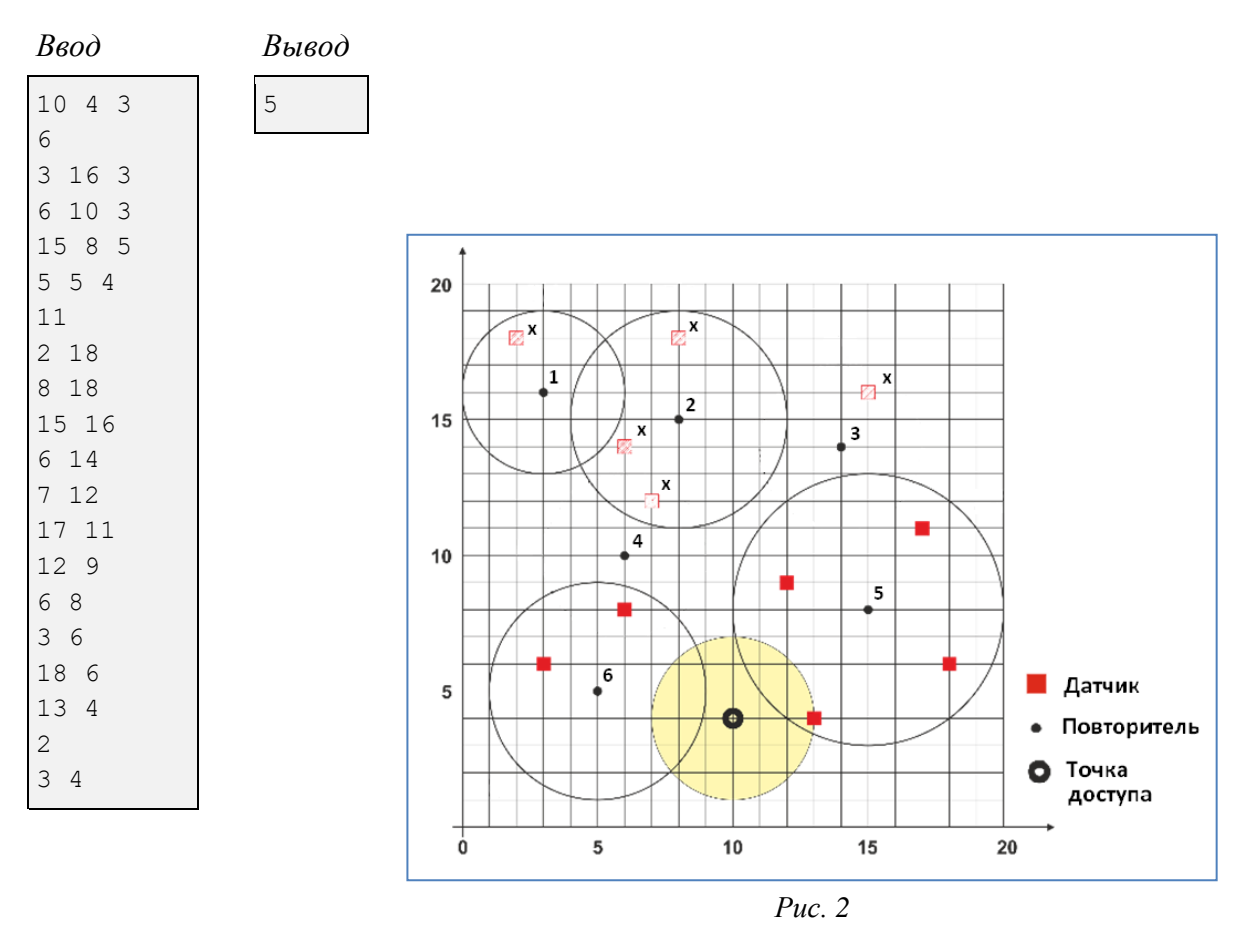

*Пояснение.* Повторители 3 и 4 вышли из строя (см. *Рис. 2*). Из-за этого, повторители 1 и 2 не могут в дальнейшем связываться с точкой доступа. Вследствие этого, датчики, помеченные на *Рис. 2* символом «x», потеряли связь с точкой доступа. Очевидно, число таких датчиков равно 5.